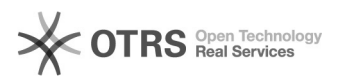

## EAN Spalte für Attribute in Shop einbauen

10/27/2021 14:53:53

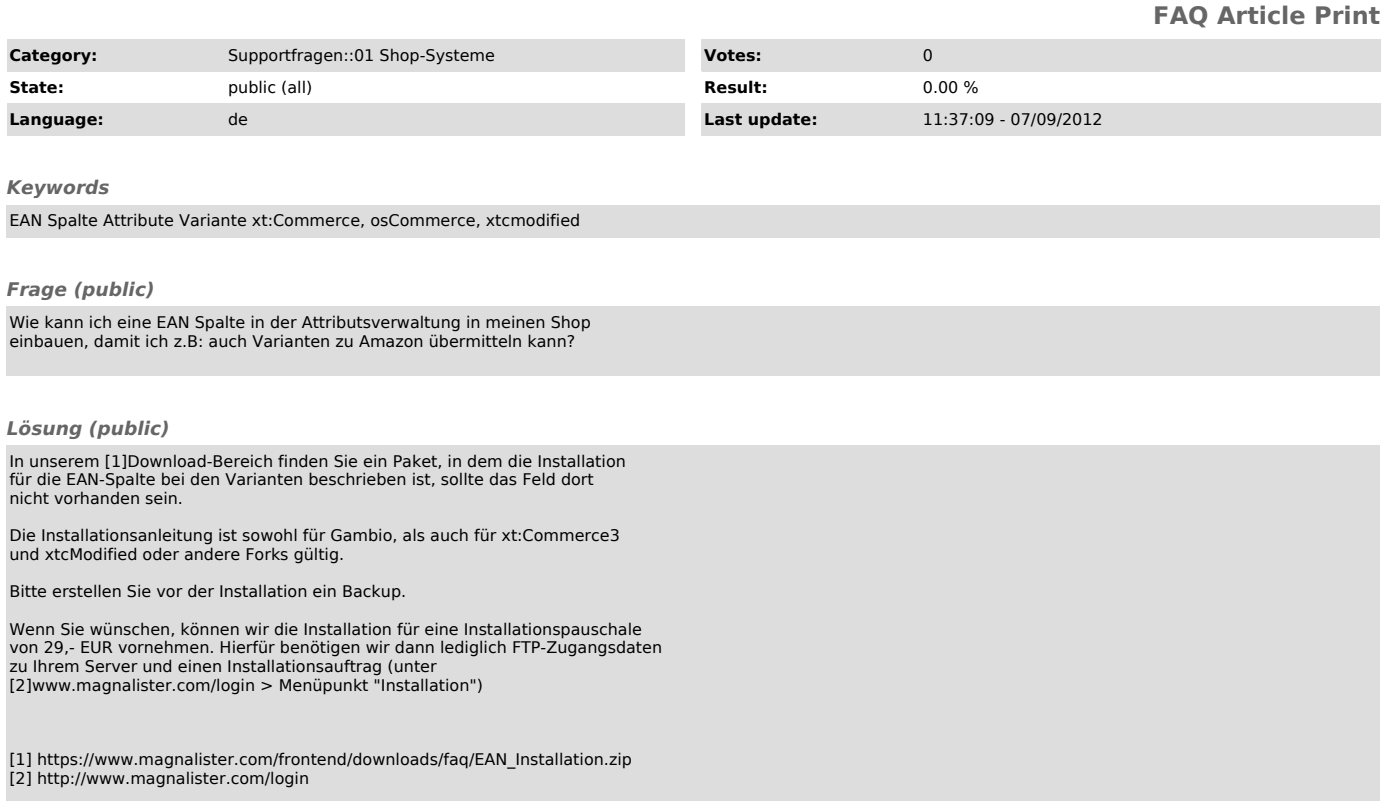